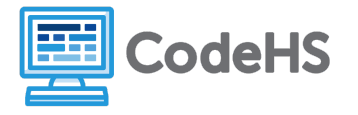

## **Using Timers**

## **Discussion**

Timers let you run code over and over. They are especially useful for creating animations. With a timer, you can call a function repeatedly to do things like bounce a ball around a screen or draw a moving helicopter.

## **Parts of a Timer**

Setting up a timer requires two things:

- 1. The function you want the timer to call
- 2. How often to call that function (in milliseconds).

Here's a timer that calls a draw function every 50 milliseconds:  $set{start(draw, 50)}$ ;

## **Class Exercise**

The following programs use timers to repeat a certain action over and over. Draw in the resulting screen image at each interval given. (Note: All grid lines represent 100 pixels. Remember that the (0, 0) coordinate is located in the top left!)

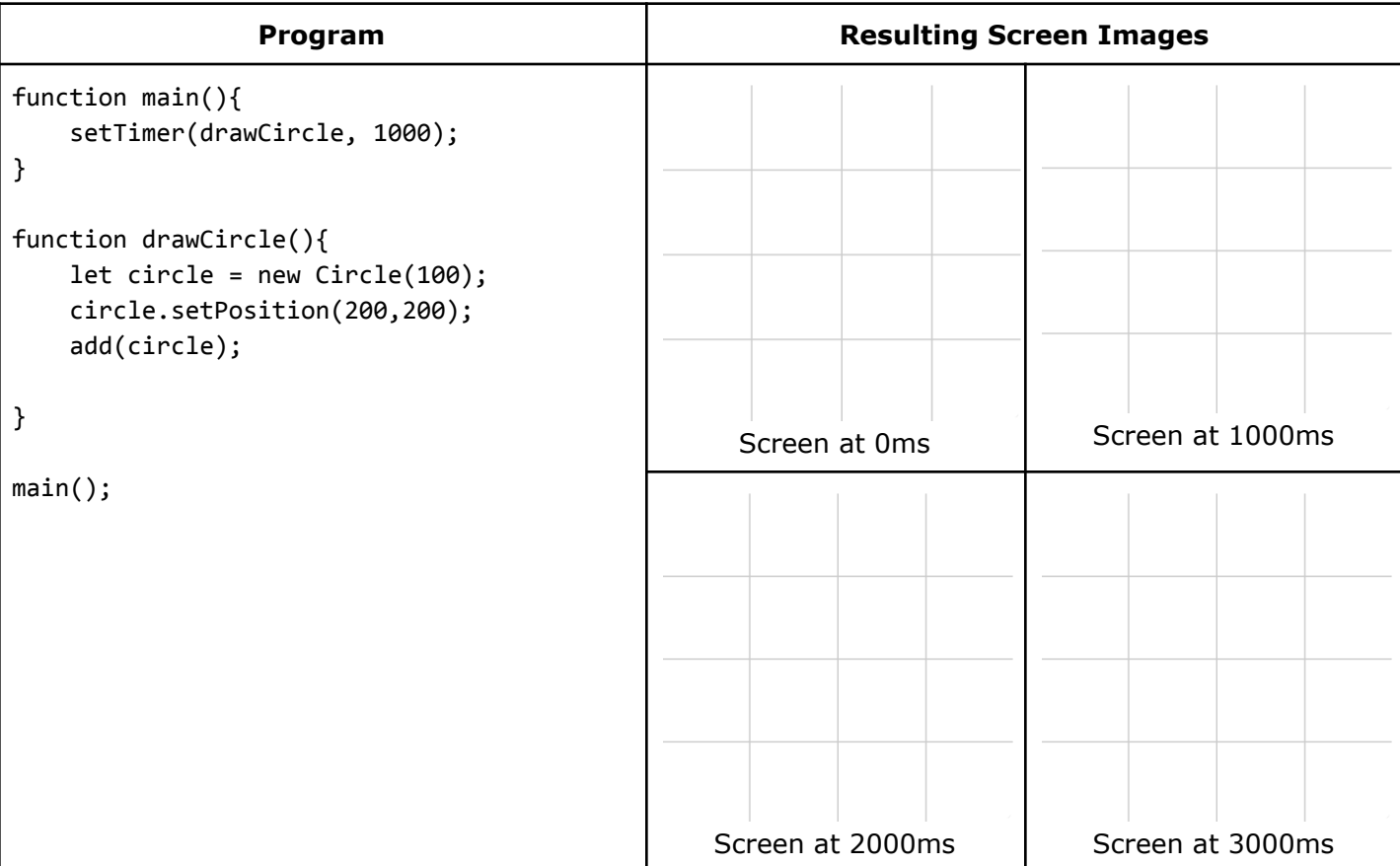

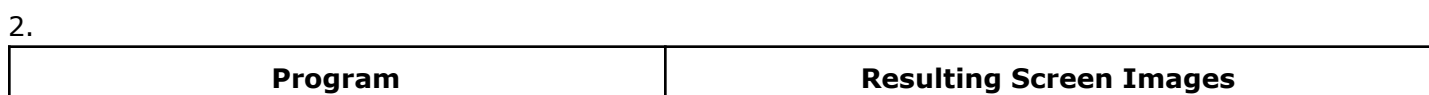

1.

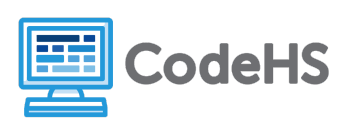

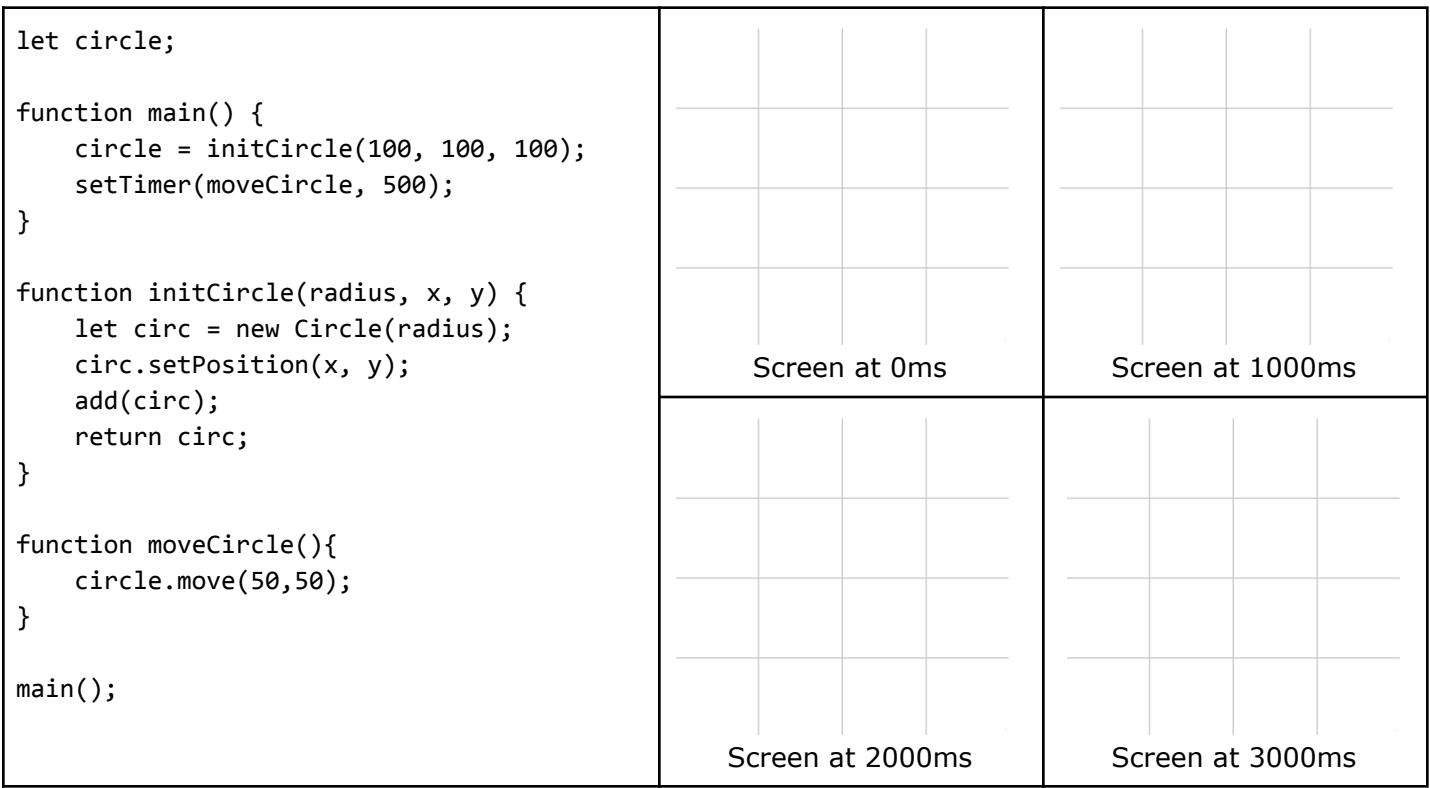

3.

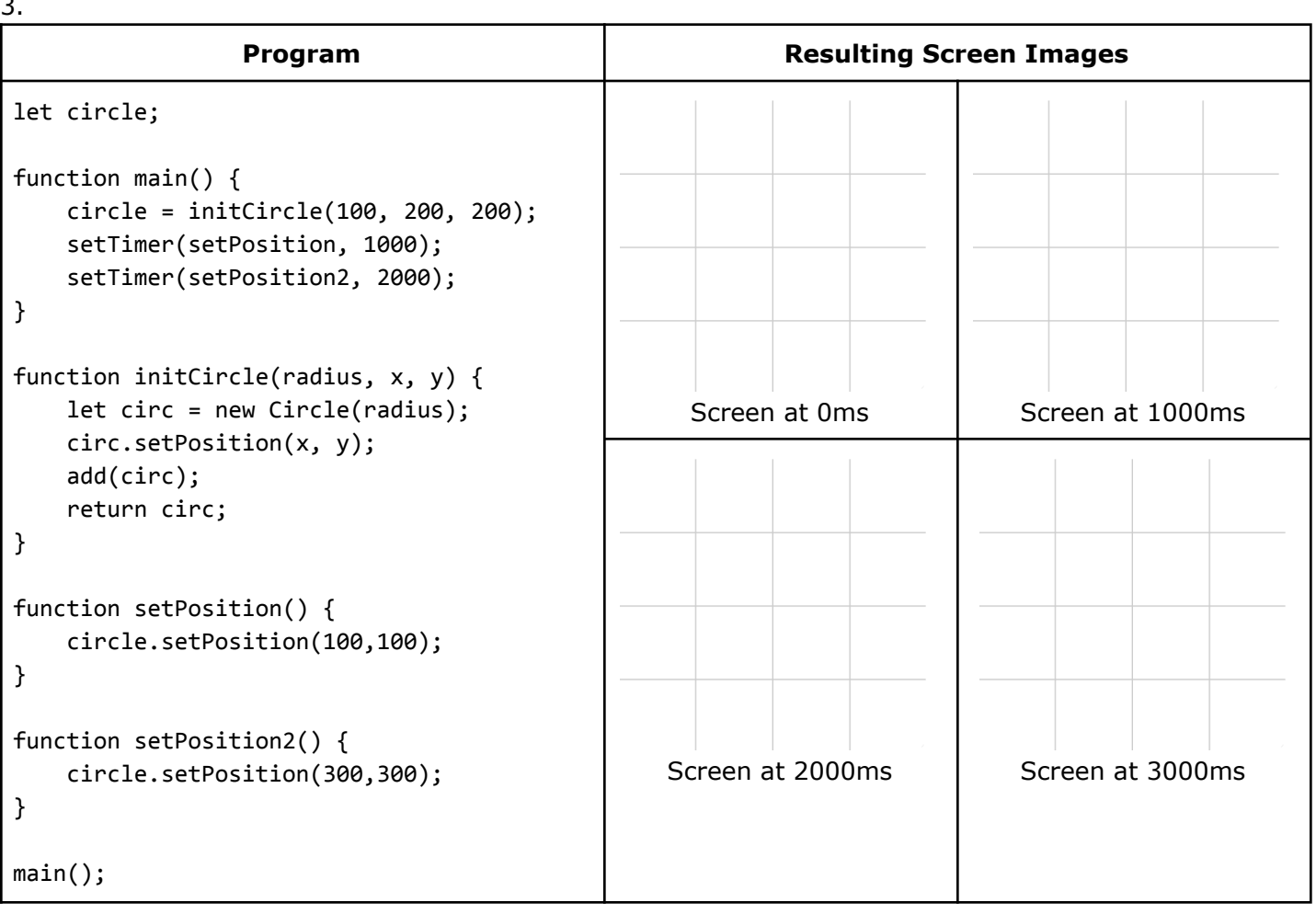

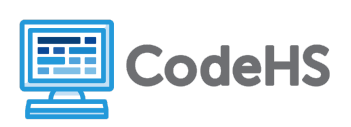